**УТВЕРЖДАЮ Ректор ВГМХА М.И. Иванова**

## **СТАНДАРТ ОРГАНИЗАЦИИ**

# **ДОКУМЕНТЫ ТЕКСТОВЫЕ УЧЕБНЫЕ СТО ВГМХА 01–2008**

Общие требования Взамен и правила оформления СТП 01–2000

Приказом № 189 НП ректора академии от 17.12.2007 года срок введения установлен с 01.01.2008 г.

Настоящий стандарт устанавливает общие требования к оформлению текстовых документов, разрабатываемых студентами при изучении дисциплин учебного плана (дипломных и курсовых проектов и работ; контрольных, расчетно-графических работ и др.) и содержащих в основном сплошной текст.

Стандарт обязателен для студентов всех факультетов очной и заочной форм обучения и экстерната.

Стандарт соответствует требованиям стандартов:

ГОСТ 1.5–93, ГОСТ 2.105–95, ГОСТ 2.111–68, ГОСТ 6.38–90, ГОСТ 7.9–95 (ИСО 214–76), ГОСТ 7.12–93, ГОСТ 7.32–2001, ГОСТ 7.82–2001, ГОСТ 7.1–2003, ГОСТ Р 1.4–2004.

1.1 Текст документа (пояснительная или расчетно-пояснительная записка) может быть выполнен в рукописном, машинописном виде или подготовлен с использованием текстовых редакторов (например, WORD).

Документы текстовые учебные должны выполняться на одной стороне листа белой бумаги формата А4.

1.2 Размещение текста документа на листе должно соответствовать следующим требованиям:

 для документов, выполняемых в рукописном и машинописном виде. установлены размеры обрамляющих текст полей: левое – не менее 20 мм, правое – не менее 10 мм, верхнее и нижнее – не менее 20 мм; в рукописном документе на одной странице текста располагается 30–36 строк; в машинописном документе следует принимать полуторный межстрочный интервал;

 для документов, подготавливаемых в редакторе WORD, установки параметров страницы рекомендуется назначать: левое поле – 30 мм, правое поле – не менее 15 мм, верхнее и нижнее поля – 20 мм; межстрочный интервал следует принимать одинарным.

1.3 Оформление текста документа должно соответствовать следующим требованиям:

 в рукописном документе рекомендуется принимать расстояние между строками не менее 8–10 мм при высоте букв и цифр не менее 2,5–3 мм, цвет символов текста следует принимать нейтральным: черный, синий, фиолетовый;

 в машинописном документе следует принимать полуторный межстрочный интервал, цвет символов текста следует принимать черным;

 набор текста в текстовом редакторе WORD следует выполнять шрифтом размера 14 пт при одинарном межстрочном интервале; цвет символов текста – черный, допускается особо значимые фрагменты текста выделять цветом фона; разрешается использовать компьютерные возможности акцентирования внимания на определенных терминах, формулах, формулировках, применяя шрифты разной гарнитуры.

## **2 СТРУКТУРА ДОКУМЕНТА ТЕКСТОВОГО УЧЕБНОГО**

Текстовой документ должен содержать:

обложку (для дипломных и курсовых проектов или работ);

 титульный лист (для всех учебных текстовых документов за исключением дипломных и курсовых проектов или работ выполняет также роль обложки);

реферат (для дипломных и курсовых проектов или работ);

 задание на проектирование (для дипломных и курсовых проектов или работ);

содержание;

 перечень принятых сокращений (при использовании в документе сокращений, не являющихся общепринятыми);

 перечень принятых терминов (при использовании в документе специфических терминов, не являющихся общепринятыми);

введение;

- основную часть (текст документа);
- заключение или выводы;
- список литературных источников;
- приложения.

В конце содержательной части текстового документа (на последней странице «Списка литературных источников» перед приложениями) должна быть проставлена подпись автора документа и дата окончания его.

### 3 ПРАВИЛА ОФОРМЛЕНИЯ ТЕКСТОВОГО ДОКУМЕНТА УЧЕБНОГО

#### 3.1 Общие требования

3.1.1 Текст документа должен быть кратким, четким и не допускать различных толкований.

При изложении обязательных требований в тексте должны применяться слова «должен», «следует», «необходимо» и производные от них слова.

3.1.2 Научно-технические термины, обозначения и определения в тексте документа должны применяться установленными соответствующими стандартами, а при отсутствии таких стандартов - общепринятыми в научно-технической литературе.

Специальная терминология, принятая в тексте документа, должна быть приведена в перечне принятых терминов с соответствующими пояснениями перед введением

3.1.3 В тексте должны применяться единицы физических величин, установленные ГОСТ 8.417-81.

Единица физической величины одного и того же параметра в пределах одного документа должна быть постоянной.

Если в тексте документа приводится ряд числовых значений, выраженных в одной и той же физической величине, то ее указывают только после последнего числового значения,

Например: 1,5; 1,75; 2,0 м.

При необходимости использования в тексте документа внесистемных или устаревших единиц физических величин следует дополнительно в скобках указывать ГОСТовские значение данных физических величин.

Например:

напряжение 2000 кГ/см<sup>2</sup> (200 МПа), давление 10 ат (1 МПа), частота вращения 900 об/мин ( 94,2 рад/с), удельная энтальпия 10 ккал/кг (41, 868 кДж/кг).

3.1.4 Условные обозначения величин в тексте должны соответствовать установленным государственным стандартам.

При первом упоминании в тексте документа перед условным буквенным обозначением параметра (величины) должно даваться его пояснение, например:

#### Временное сопротивление разрыву  $\sigma_{\epsilon}$ .

3.1.5 Числовые значения величин в тексте документа должны указываться с необходимой степенью точности. При этом в ряду величин выравнивание числа знаков после запятой не обязательно.

В тексте документа числа с размерностью следует писать цифрами, а без размерности - словами,

например: зазор не менее 2 мм; катушку пропитать два раза.

3.1.6 В тексте документа не допускается:

применять для одного и того же понятия различные научнотехнические термины, близкие по смыслу (синонимы), а также иностранные слова и термины при наличии равнозначных терминов в русском языке;

сокращать обозначения единиц физических величин, если они употребляются без цифр, за исключением единиц физических величин в головках и боковиках таблиц и в расшифровках буквенных обозначений, входящих в формулы;

перед отрица- использовать в тексте математический знак минус (-) перед отрицательными значениями величин; следует писать «минус»;

□ употреблять математические знаки <, =, >, ≤, ≥, ≅, ≠, а также знаки  $\mathbb{N}^{\circ}$  (номер),  $\%$  (процент) без цифр,

например:

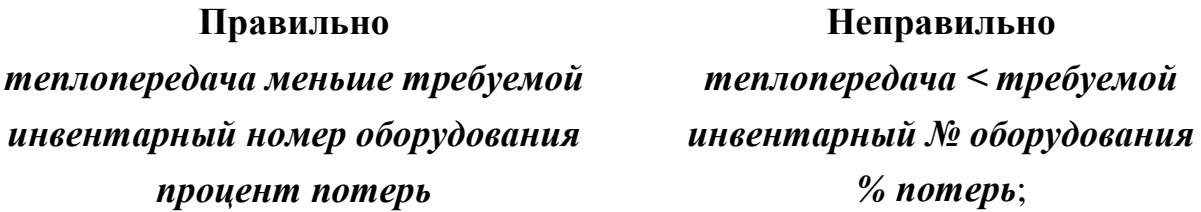

применять индексы стандартов ГОСТ, ОСТ, РСТ, СПТ, СТ СЭВ, РТУ и др. без регистрационного номера;

применять сокращения слов, кроме установленных правилами русской орфографии и пунктуации, требованиями соответствующих государственных стандартов и указанных в перечне принятых сокращений для данного текстового документа.

3.1.6 Если в тексте документа принята особая система сокращений слов или наименований, то в документе должен быть приведен перечень принятых сокращений, который помещают перед перечнем терминов, а при отсутствии последнего перед введением.

#### 3.2 Обложка и титульный лист

3.2.1 Обложка рекомендуется для дипломных и курсовых проектов или работ и предназначена для предохранения текста документа и титульного листа от повреждения и сохранения опрятного вида текстовой части документа.

Обложка должна содержать все необходимые сведения для учета и хранения документа:

полное наименование ведомства и учебного заведения;

паименование факультета; специальность для факультетов, на которых студенты обучаются по нескольким специальностям;

 $\Box$  кафедра;

п наименование вида документа (с указанием дисциплины);

п шифр группы, фамилия и инициалы студента;

место расположения учебного заведения;

 год разработки документа (цифровое обозначение без указания слова *год*).

При рукописном варианте исполнения документа в целом обложка должна выполняться стандартным шрифтом черной тушью (черными чернилами или пастой), машинописным способом или набором в текстовом редакторе WORD.

Например:

#### **Министерство сельского хозяйства Российской Федерации ФГОУ ВПО «Вологодская государственная молочнохозяйственная академия имени Н.В. Верещагина**»

**Технологический факультет Специальность: технология молока и молочных продуктов**

## **ДИПЛОМНЫЙ ПРОЕКТ**

**Студент Говорухин А.С.**

**Вологда – Молочное 2007**

3.2.2 Титульный лист является первым листом документа и должен включать следующие области:

 наименование ведомства (для дипломного и курсового проекта, дипломной работы);

- полное наименование учебного заведения;
- наименование факультета и специальности;
- наименование кафедры;
- наименование вида текстового документа, включающее слова:

*Пояснительная записка, Расчетно-пояснительная записка, Реферат*  с указанием вида текстового документа и дисциплины;

тема выполняемой работы;

 указание на характер участия лиц, имеющих отношение к содержанию документа с указанием характера выполняемой работы, фамилий и инициалов указанных лиц с наличием свободного места для подписей и даты;

- место разработки;
- год разработки.

Например:

**Министерство сельского хозяйства Российской Федерации ФГОУ ВПО**

**«Вологодская государственная молочнохозяйственная академия имени. Н.В. Верещагина**»

**Зооинженерный факультет**

**Кафедра графики и технической механики**

## **КУРСОВОЙ ПРОЕКТ**

**по основам проектирования животноводческих объектов**

**Студент Малышев П.С. группа 242**

**Вологда – Молочное 200**7

**Министерство сельского хозяйства Российской Федерации ФГОУ ВПО**

**«Вологодская государственная молочнохозяйственная академия имени. Н.В. Верещагина»**

**Технологический факультет**

**Специальность: машины и аппараты пищевых производств**

**Кафедра графики и технической механики**

## РАСЧЕТНО-ПОЯСНИТЕЛЬНАЯ ЗАПИСКА

**к курсовому проекту по деталям машин**

## **Привод к бетономешалке**

**Выполнил студент группы 134 П.А. Суворов**

**Руководитель, ст. преподаватель В.И. Рученкова**

**Дата защиты "\_\_"\_\_\_\_\_\_\_\_ 2007г. Оценка \_\_\_\_\_\_\_\_\_\_\_\_\_\_\_\_\_\_\_**

**Вологда – Молочное 2007**

#### **ФГОУ ВПО**

**«Вологодская государственная молочнохозяйственная академия имени. Н.В. Верещагина» Зооинженерный факультет** 

> **Кафедра графики и технической механики**

#### **РЕФЕРАТ**

по основам проектирования животноводческих объектов

**Фундаменты сельскохозяйственных зданий и сооружений**

**Выполнил студент группы 241 М.А. Скворцова**

**Консультант**

**доцент Н.И. Кузнецова**

**Вологда – Молочное 2007**

#### **ФГОУ ВПО**

**«Вологодская государственная молочнохозяйственная академия имени. Н.В. Верещагина» Экономический факультет Специальность: Маркетинг Заочное обучение**

> **Кафедра экономической кибернетики**

#### **Контрольная работа № 1**

по информатике

**Выполнил студент, шифр 0515019 Н.С. Кудряшов Консультант, доцент П.А. Арсенов**

**Вологда – Молочное**

**2007**

**Министерство сельского хозяйства Российской Федерации ФГОУ ВПО**

**«Вологодская государственная молочнохозяйственная академия имени. Н.В. Верещагина»**

**Факультет механизации сельского хозяйства Кафедра ремонта машин**

> **Допущен к защите « » 2007 г. Заведующий кафедрой**

**\_\_\_\_\_\_\_\_\_\_\_\_\_\_\_\_\_\_\_\_**

**Пояснительная записка дипломного проекта**

## **Поточная линия по ремонту кареток тракторов ДТ-75**

Дипломник М.Р. Гудков

Руководитель, к.т.н., доцент В.Ю. Петров

Консультанты: по технологическим вопросам,

к.т.н., доцент С.А. Ильин по конструктивным вопросам,

к.т.н., доцент Р.Д. Сафутин по экологическим вопросам,

ст. преподаватель Г.М. Смирнов

Вологда – Молочное 2007

### **3.3 Реферат**

3.3.1 Реферат должен содержать следующее:

тема выполняемой работы;

 сведения об объеме текста документа, количестве иллюстраций, таблиц, количестве литературных источников;

перечень ключевых слов;

текст реферата.

3.3.2 Перечень ключевых слов должен характеризовать содержание реферируемого документа. Перечень должен включать от 5 до 15 ключевых слов или словосочетаний, которые в наибольшей мере характеризуют его содержание. Ключевые слова приводятся в именительном падеже и печатаются строчными буквами в строку через запятые.

3.3.3 Текст реферата должен в краткой форме отражать основное содержание документа. Оптимальный объем текста реферата содержит около 1200 знаков. Максимальный объем не должен превышать 2000 знаков.

Например:

*ФЕРМЕРСКОЕ ХОЗЯЙСТВО В СОСТАВЕ КОРОВНИКА И СВИНАРНИКА. Стр. 34, рис. 2, табл.12, библ. 6.*

## *СТАДО, СТРУКТУРА, ОБЪЕМ КОРМОВ, ВЫХОД НАВОЗА, РАЗМЕРЫ ЗДАНИЯ, КОНСТРУКТИВНАЯ СХЕМА, ГЕНЕРАЛЬНЫЙ ПЛАН.*

*Разработан эскизный проект фермерского хозяйства, включающего в свой состав коровник и свинарник. Выполнены необходимые технологические расчеты, позволяющие обосновать требуемые размеры зданий для содержания животных. Выбраны конструктивные схемы зданий и дано обоснование принятых конструкций основных элементов зданий. Определены размеры складских помещений и сооружений для хранения навоза. Разработан генеральный план фермерского хозяйства.*

#### **3.4 Перечень принятых сокращений**

3.4.1 При наличии в тексте документа сокращений, не установленных правилами русской грамматики и пунктуации, а также соответствующими стандартами, рекомендуется перед введением дать перечень этих сокращений в виде отдельного списка.

3.4.2 Перечень должен располагаться столбцом, в котором слева приводят в алфавитном порядке принятые сокращения, а справа – их детальную расшифровку.

Например:

*КРС – крупный рогатый скот,*

*МТФ – молочно-товарная ферма,*

*НДС – налог на добавленную стоимость.*

## **3.5 Основная часть (текст документа)**

### *3.5.1 Рубрикация основной части документа*

3.5.1.1 Текст основной части документа при необходимости разделяется на разделы и подразделы. Разделы и подразделы могут состоять из одного или нескольких пунктов. Пункты при необходимости могут быть разбиты на подпункты.

3.5.1.2 Разделы должны иметь порядковые номера в пределах всего документа. Заголовки разделов пишут симметрично тексту прописными буквами. Каждый раздел документа рекомендуется начинать с новой страницы.

Пример нумерации разделов *— 1, 2, 3* и т.д.

3.5.1.3 Подразделы должны иметь нумерацию в пределах каждого раздела. Номера подразделов состоят из номера раздела и номера подраздела, разделенных точкой. Заголовки подразделов пишут с абзаца строчными буквами (кроме первой прописной).

Пример нумерации подразделов – *1.1*, *1.2*, *1.3* и т.д.

3.5.1.4 Нумерация пунктов дается в пределах подраздела, а подпунктов – в пределах пункта. При этом собственные номера разделов, подразделов, пунктов и подпунктов разделяются точками. При необходимости пункты и подпункты могут иметь заголовок, который пишется с абзаца строчными буквами (кроме первой прописной).

Пример нумерации пунктов – *1.2.1*, *1.2.2*, *1.2.3* и т.д.

Пример нумерации подпунктов – *1.4.2.1*, *1.4.2.2*, *1.4.2.3* и т.д.

Последняя точка в нумерации элементов рубрикации не проставляется.

3.5.1.5 Заголовки элементов рубрикации должны быть краткими. Переносы слов в заголовках не допускаются. Точка в конце заголовка не ставится. Если заголовок состоит из двух предложений, то их разделяют точкой.

3.5.1.6 Содержащиеся в тексте элементов рубрикации перечисления требований, указаний, положений обозначаются арабскими цифрами с круглой закрывающей скобкой без точки. Допускается перечисления давать без нумерации, в этом случае каждый элемент перечисления может начинаться с простых символов маркированных списков, например: -, •, ♦, , ⊕, **¤** и др.

3.5.1.7 Каждый пункт, подпункт записывается с абзаца. Если пункт или подпункт не имеет содержательного заголовка, он также записывается с абзаца. Элементы перечисления выполняются по правилам списков.

3.5.1.8 Между текстом и последующим заголовком элемента рубрикации, а также между заголовками рубрикации следует оставлять две пустые строки. Между заголовком элемента рубрикации и последующим текстом следует оставлять одну пустую строку.

3.5.1.9 Следующие элементы структуры документа: РЕФЕРАТ; ЗАДАНИЕ НА ПРОЕКТИРОВАНИЕ; СОДЕРЖАНИЕ; ПЕРЕЧЕНЬ ПРИНЯТЫХ СОКРАЩЕНИЙ; ВВЕДЕНИЕ; ЗАКЛЮЧЕНИЕ; СПИСОК ЛИТЕРАТУРНЫХ ИСТОЧНИКОВ; ПРИЛОЖЕНИЯ – записываются в виде заголовка без нумерации симметрично тексту прописными буквами.

3.5.1.10 Общий вид нумерации текста документа следующий:

## *1 ТИПЫ И ОСНОВНЫЕ РАЗМЕРЫ*

*1.1 1.2* Нумерация пунктов первого раздела документа *1.3* 

## *2 ТЕХНИЧЕСКИЕ ТРЕБОВАНИЯ*

- *2.1*
- *2.2* Нумерация пунктов второго раздела документа
- *2.3*

## *3 МЕТОДЫ ИСПЫТАНИЙ*

*3.1 Аппараты, материалы и реактивы*

*3.1.1* 

*3.1.2* Нумерация пунктов первого подраздела третьего раздела документа *3.1.3*

## *3.2 Подготовка к испытанию*

*3.2.1*

*3.2.2* Нумерация пунктов второго подраздела третьего раздела документа *3.2.3*

## *3.5.2 Иллюстрации*

3.5.2.1 Количество иллюстраций (рисунков, чертежей, схем, графиков и фотографий) должно быть достаточным для пояснения текста документа. Иллюстрации могут быть расположены как по тексту документа (следовать возможно ближе за соответствующими частями текста), так и в конце его или могут быть даны в приложении. Чертежи и схемы должны быть выполнены в соответствии с требованиями ЕСКД.

Иллюстрации должны быть расположены так, чтобы их можно было рассматривать без поворота документа или с поворотом по часовой стрелке.

3.5.2.2 Все иллюстрации, если их в тексте документа более одной, нумеруются арабскими цифрами в пределах документа.

Полная подпись к иллюстрации включает элементы:

а) условное сокращенное название иллюстрации для ссылок (слово *рис.,* иногда под группой иллюстраций на полосе или под схемой – *табл.*, другие названия, напр. *фиг.,* не рекомендуются); как правило, сокращенное название иллюстрации в подписи дается в разрядку – *Р и с* ; в соответствии с ГОСТ 7.32-2001 допускается в подписи давать полное название иллюстрации с выделение от собственно подписи символом тире – *Рисунок –* ,

как показано на рисунке 3.

б) порядковый номер иллюстрации или ее части (без знака номера, как правило, арабскими цифрами);

в) собственно подпись;

г) пояснение деталей (частей) иллюстрации (экспликация) или контрольно-справочные сведения (легенда) о документальной иллюстрации;

д) расшифровку условных обозначений и др. тексты типа примечаний.

3.5.2.3 В тексте документа должно быть выдержано единое оформление подрисуночных подписей: подписи расширенные или только с нумерационным заголовком (типа  $p u c$ . 3,  $p u c$ . 5.7, причем если рисунок один, то он не нумеруется, ссылка на него делается словом «рисунок» без сокращения, а под самим рисунком ничего не пишется). Подпись с экспликацией без собственной подписи недопустима.

Подпись (так же, как и надписи на самом рисунке) всегда начинают с прописной буквы, независимо от того, какой элемент идет первым, экспликацию - со строчной буквы. Точки в конце не ставят. Если основная подпись следует непосредственно за порядковым номером иллюстрации, продолжая начатую им строку, то порядковый номер завершается точкой. После основной подписи, если далее следует экспликация, принято ставить двоеточие. Элементы экспликации отделяют друг от друга точкой с запятой, а цифровые или буквенные обозначения от текста пояснения - знаком тире. В экспликациях, содержащих расшифровку букв, которыми обозначены отдельные изображения, пояснения цифровых обозначений для каждого данного изображения, заключают в скобки. Например.

## Р и с. 23. Схема расположения валков при нанесении пластмассовой пленки:

#### 1 – разматыватель пленки; 2 – стальные ролики; 3 – гуммированный ролик (приводной)

Нумерация иллюстраций может быть сквозной (через все текст) или индексационной (поглавной). Единый принцип нумерации обязателен для всех нумерационных рядов издания (рубрики, таблицы, формулы, иллюстрации).

3.5.2.4 Графики, используемые в качестве иллюстраций, могут быть построены в любой возможной системе координат. Рекомендуется наиболее распространенная прямоугольная система координат. Оси координат вычерчиваются сплошными толстыми линиями без нанесения стрелок на концах их.

Если необходимо показать не только характер зависимости (зависимостей) графика, но и числовые значения для отдельных точек линии (линий) графика, то на осях графика строятся шкалы (равномерные, логарифмические, полулогарифмические и т.п.).

Масштабы шкал по осям графика следует выбирать из условия максимального использования всей площади графика. Цифры шкал наносятся у осей координат снаружи графика.

При наличии на осях графика шкал должна быть построена, как правило, координатная сетка. Расстояние между соседними линиями сетки рекомендуется принимать не менее 5 мм в соответствии с рисунком 1.

3.5.2.5 При небольшом количестве линий на графике (2–3 линии) они вычерчиваются сплошной, штриховой, штрихпунктирной и т.п. При большем числе кривые нумеруются.

Если линии графика различаются значениями третьего параметра, то числовые значения этого параметра могут быть проставлены или на линиях, или вне их на выносках, заменяя нумерацию линий.

Для показа на графиках экспериментальных точек рекомендуется применять следующие типографские знаки: ⊕, •, ∗, ♦, ◊, ⊗ и др.

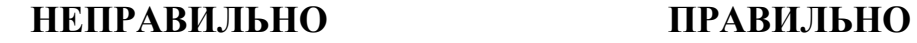

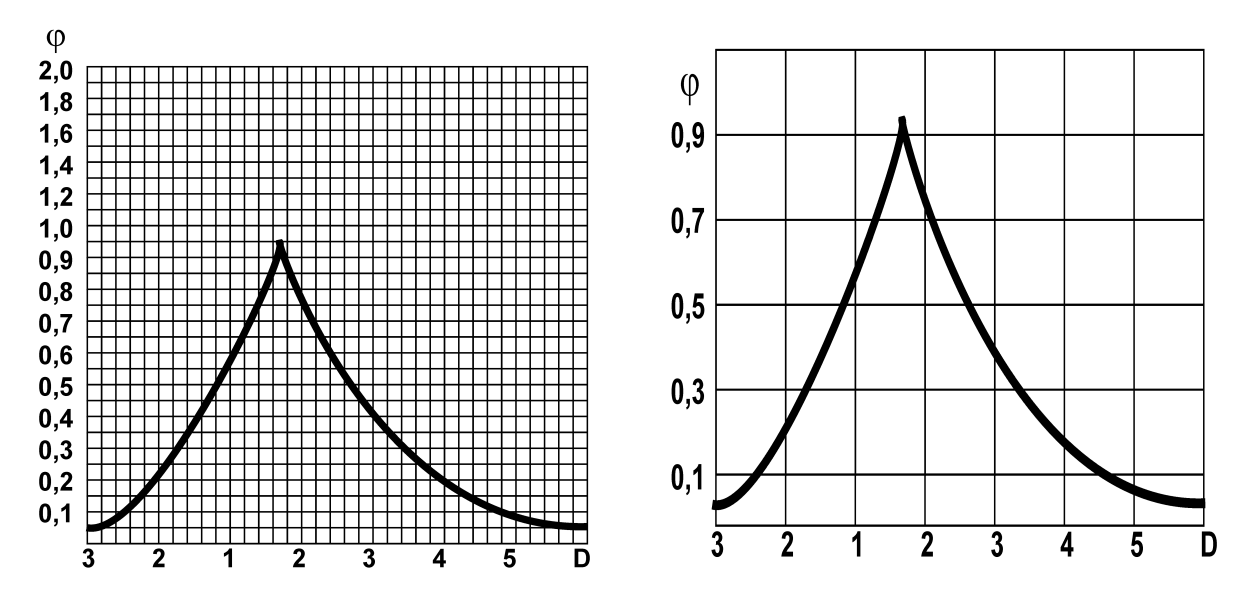

Р и с. 1. Пример представления графика

3.5.2.6 Графики должны иметь минимум надписей. Все пояснения, указания и другие надписи рекомендуется выносить в текст под рисунок.

Наименование величин, значения которых откладываются на шкалах осей графика, как правило, записывается полностью. Допускается заменять полное наименование этих величин буквенными обозначениями, которые должны поясняться в тексте документа или в подрисуночном тексте. Единицу измерения этих величин следует указывать только при наличии шкал. Буквенное обозначение и единицу величины необходимо писать в продолжение чисел шкалы осей координат вместо последнего числа шкалы. Надписи на графиках, как правило, не должны выходить за пределы графика в соответствии с рисунком 2.

Количество знаков в числах шкалы должно быть минимальным, для чего следует использовать приставки для образования кратных и дольных единиц в соответствии с рис. 2. В тех случаях, когда дробные числа шкалы многозначны, рекомендуется вводить постоянный множитель вида  $10^{\rm n}$  в соответствии с рис. 3.

Если шкалы на осях начинаются с нуля, то нуль на их пересечении ставится один раз в соответствии с рис. 2. Во всех других случаях ставятся оба значения в соответствии с рис. 3.

Для нумерации линий графика и представления числового значения третьего параметра следует применять арабские цифры. В отдельных случаях допускается применять буквы и римские цифры.

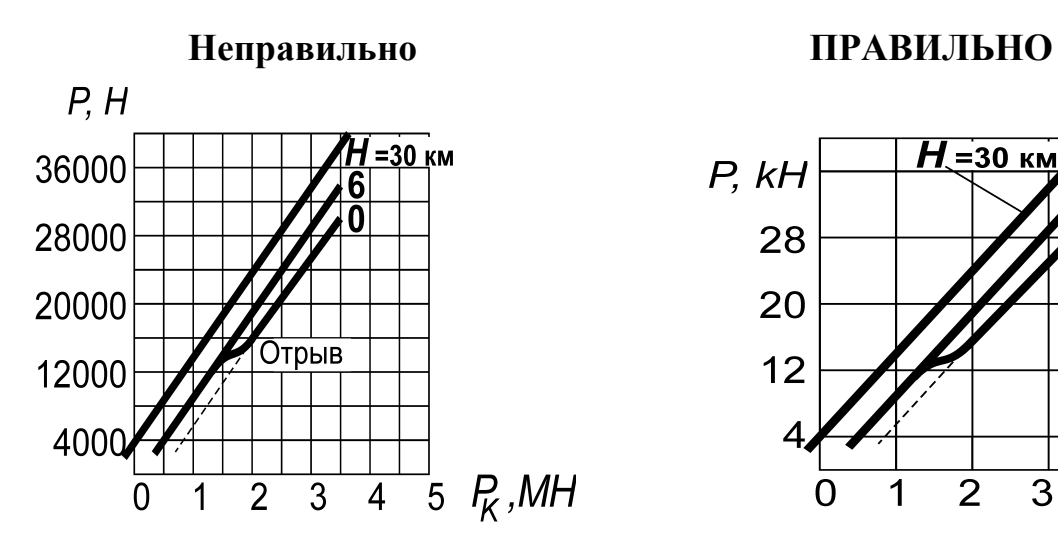

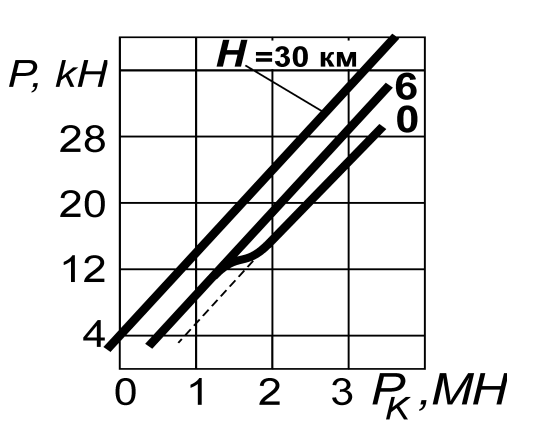

Р и с. 2. Пример представления графика

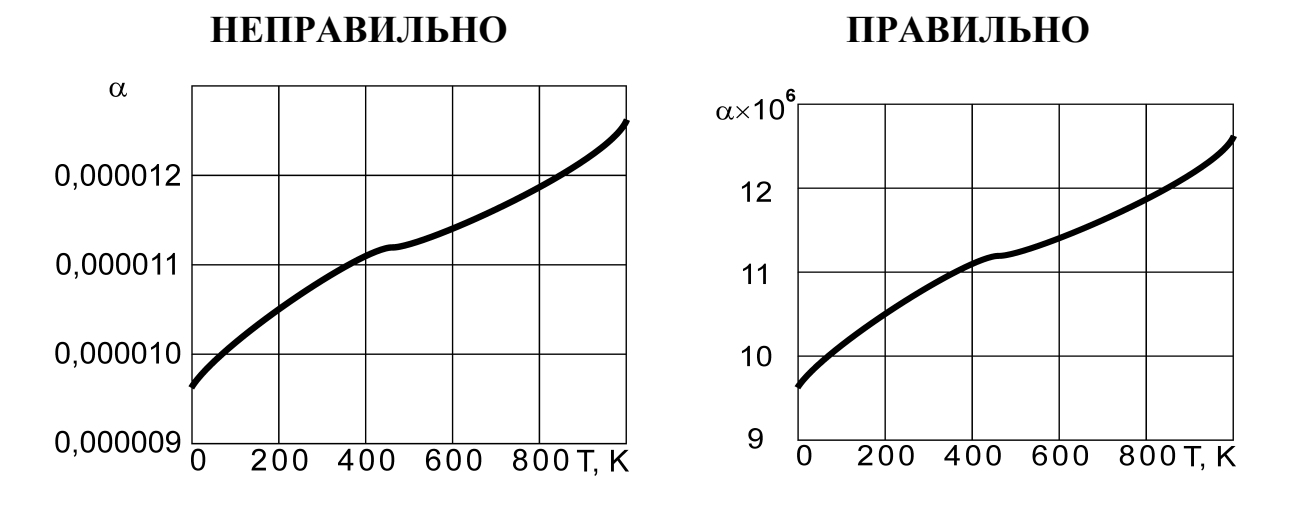

Рисунок 3. Пример представления графика

## **3.5.3 Таблицы**

3.5.3.1 Цифровой материал, как правило, должен оформляться в виде таблиц, как представлено на рис. 4. Таблицы применяют для лучшей наглядности и удобства сравнения показателей.

Таблицы в тексте обозначаются словом *Таблица*, имеют номер и, как правило, должны иметь заголовок, который следует выполнять строчными буквами (кроме первой прописной) и помещать через тире после номера таблицы в той же строке. Название таблицы, при его наличии, должно отражать ее содержание, быть точным, кратким. Обозначение таблицы следует помещать над таблицей слева, без абзацного отступа в одну строку как показано на рисунке 4.

Таблица «номер» – «Заголовок таблицы»

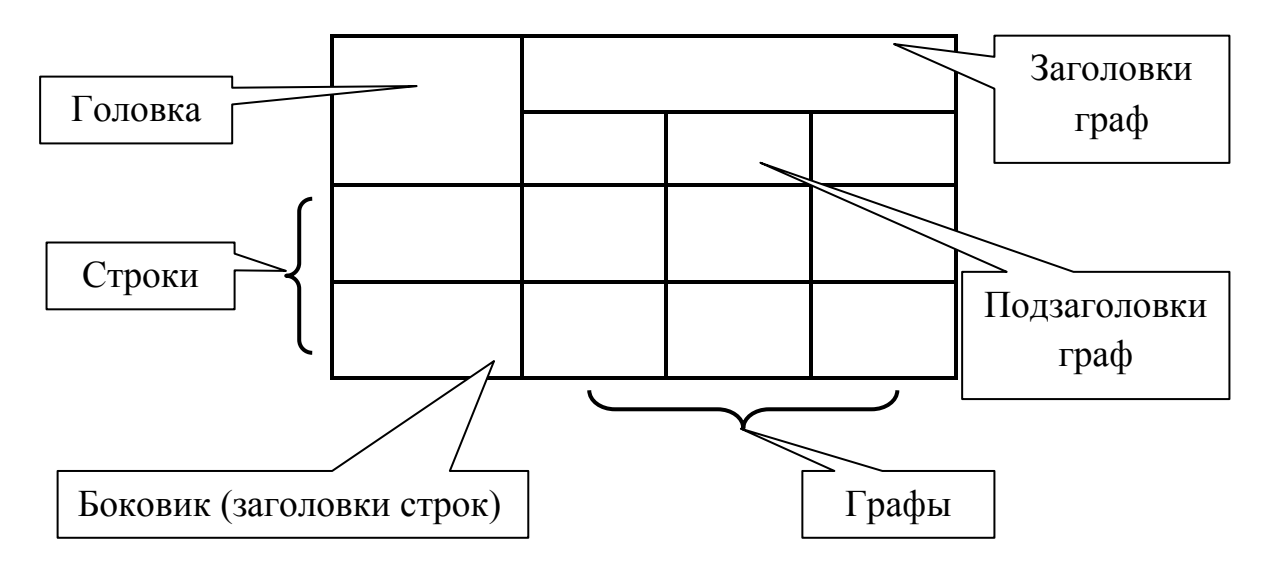

Р и с. 4. Пример построения таблицы

При переносе части таблицы название помещают только над первой частью таблицы, нижнюю горизонтальную черту, ограничивающую таблицу, не проводят.

3.5.3.2 Таблицу следует располагать в тексте непосредственно после текста, в котором она упоминается впервые, или на следующей странице.

На все таблицы должны быть ссылки в тексте. При ссылке следует писать слово *таблица* с указанием ее номера.

Нумерационный заголовок нужен для того, чтобы упростить связь таблицы с текстом: при ссылке в тексте следует указать: *таблица 3.1*. Обычно нумерационный заголовок выключается в правый край набора и чаще выделяется курсивом или разрядкой. Нумерационный заголовок может быть без ущерба заменен номером, поставленным в подбор с тематическим заголовком, как показано на рисунке 4.

Система нумерации может быть сквозной через все издание, сквозной постатейно, индексационной (поглавной). Если таблица единственная в издании или в статье, ее не нумеруют. Наиболее распространенная и удобная форма: слово *Таблица* и ее номер арабскими цифрами (без знака номера перед ними, без точки в конце) ставят над тематическим заголовком.

Тематический заголовок ставится над таблицей под ее нумерационным заголовком, выделяется шрифтом (курсив или полужирный), без знака препинания в конце. Над продолжением таблицы на новой полосе помещается заголовок типа *Продолжение таблицы 7* (если таблица на этой полосе не оканчивается) или *Окончание таблицы 7* (если таблица здесь завершается).

3.5.3.3 Заголовки граф таблицы начинают с прописных букв, а подзаголовки, если они составляют одно предложение с заголовком граф, – со строчных. Подзаголовки граф, имеющие самостоятельное значение, пишутся с прописной буквы. В конце заголовков и подзаголовков знаки препинания не ставятся. Заголовки указываются в единственном числе, в именительном падеже.

Ячейка головки над боковиком не должна оставаться пустой.

Диагональное деление головки таблицы не допускается.

Высота строк таблицы должна быть не менее 8 мм.

3.5.3.4 Если графы или строки таблицы выходят за формат листа, то таблицу делят на части, которые в зависимости от особенностей таблицы, переносят на другие листы или помещают на одном листе рядом (таблица 1) или одну под другой (таблица 2).

Если за формат листа выходят строки, то в каждой части таблицы повторяют головку (таблица 1). Если за формат листа выходят графы, то в каждой части таблицы повторяют боковик (таблица 2).

Слово *Таблица* и заголовок указывают один раз над первой частью таблицы. Над последующими частями пишут слова *Продолжение таблицы* или *Окончание таблицы*, например: *Продолжение таблицы 5*.

Например:

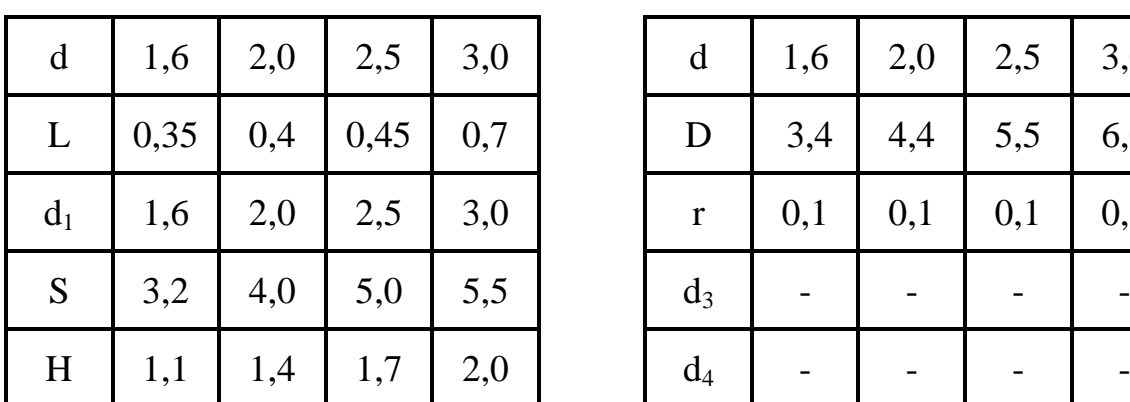

Таблица 1 – Размеры болтов, мм

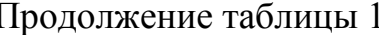

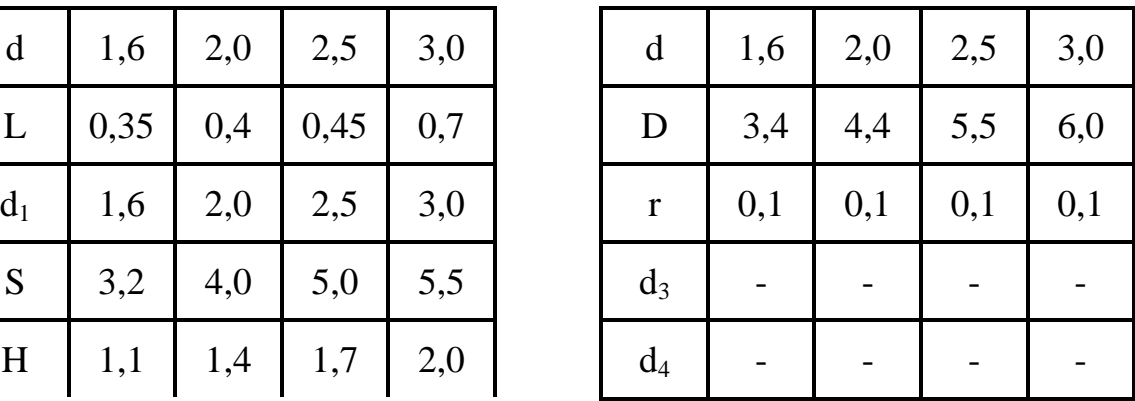

Таблица 2 – Размеры гаек, мм

| Диаметр резьбы, d       | M <sub>4</sub> | M <sub>5</sub> | M <sub>6</sub> | M8   | M10  | M12  |
|-------------------------|----------------|----------------|----------------|------|------|------|
| Шаг резьбы (крупный), р | 0,70           | 0,80           | 1,00           | 1,25 | 1,50 | 1,75 |
| Размер под ключ, S      | 7,0            | 8,0            | 10,0           | 14,2 | 16,0 | 18,0 |
| Высота гайки, т         | 3,2            | 4,7            | 5,2            | 6,8  | 8,4  | 10,8 |

Продолжение таблицы 2

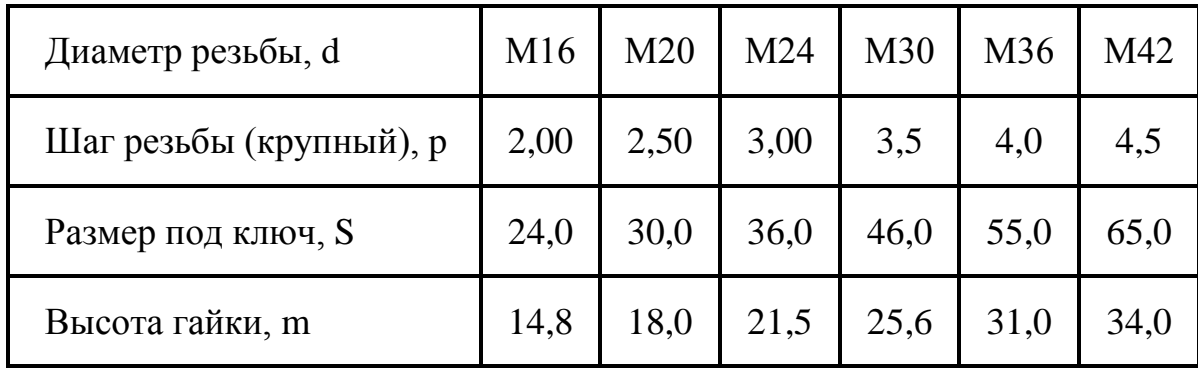

3.5.3.5 Графа «№ п/п» в таблицу не включается.

При необходимости нумерации показателей, параметров или других данных номера могут указываться в боковике таблицы перед их наименованием.

Для облегчения ссылок в тексте документа допускается нумерация граф (таблица 3). Неприменима нумерация граф для последующей замены ею головки в продолжающейся части таблицы на другой полосе. Если таблица не уместилась на одной полосе и продолжается на другой или на нескольких последующих полосах, то головка ее должна быть повторена на каждой новой полосе. В таблицах, помещаемых на полосе «лежа» на разворот, головка повторяется на каждой *четной* полосе.

3.5.3.6 Если цифровые данные в графах таблицы выражены в различных единицах физических величин, то их указывают в заголовке каждой графы.

Если все параметры, приведенные в таблице, выражены в одной и той же единице физической величины, то ее сокращенное обозначение физической величины помещается над таблицей (табл. 1, табл. 2) или указывается в заголовке граф (табл. 4).

Если в таблице помещены графы с параметрами, выраженными преимущественно в одной единице физической величины, но есть графы с параметрами, выраженными в других единицах физических величин, графы с преобладающей единицей физической величины объединяются общим заголовком с указанием единицы физической величины.

Сведения о других единицах физических величин приводятся в заголовках соответствующих граф, как показано в таблице 4.

Если параметры одной графы имеют одинаковые значения в двух или более строках, то допускается вписывать этот параметр в таблицу для этих строк только один раз, как представлено в табл. 4.

Если все данные в строке приведены для одной физической величины, то единицу физической величины указываются в соответствующей строке боковика таблицы, как представлено в таблице 3.

3.5.3.7 Слова «более», «не более», «менее», «не менее», «в пределах» следует помещать рядом с наименованием соответствующего параметра или показателя (после единицы физической величины, отделив их запятой) в боковике таблицы, как представлено в таблице 3, или в заголовке графы.

Повторяющийся в графе текст, состоящий из одного слова, допускается при отсутствии горизонтального графления заменять кавычками. Повторяющийся текст, состоящий из двух или более слов, при первом повторении заменяется словами То же, а далее - кавычками, как приведено в таблице 5.

Ставить кавычки вместо повторяющихся цифр, марок, знаков, математических и химических символов не допускается.

Если цифровые или иные данные в таблице не приводятся, то в графе ставится прочерк, как показано в таблице 1.

Цифры в графах таблицы, как правило, должны располагаться так, чтобы классы чисел во всей графе были один под другим, исключение составляют случаи, аналогичные указанным в таблице 2.

Числовые значения величин в одной графе должны иметь, как правило, одинаковое количество десятичных знаков.

Например:

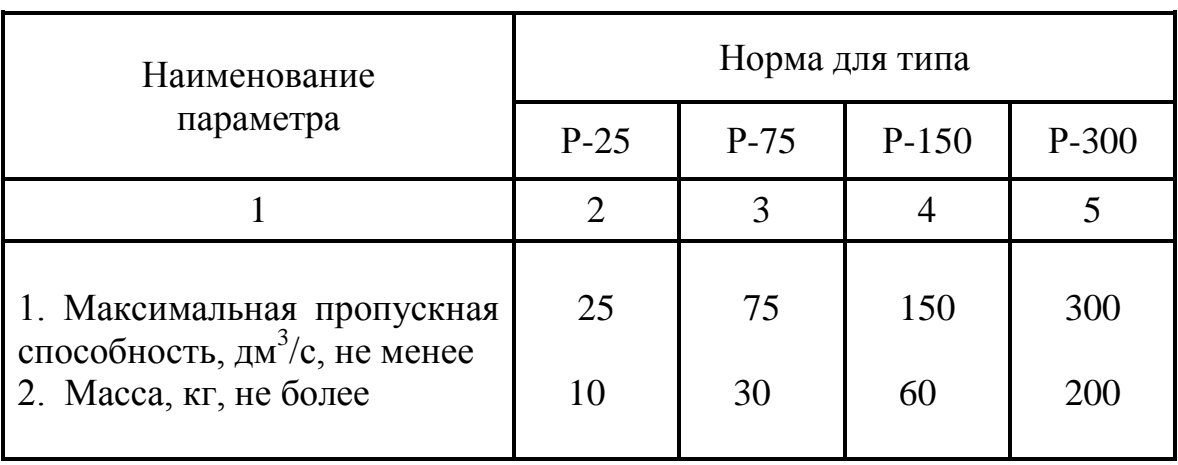

Таблица 3 – Основные характеристики труб

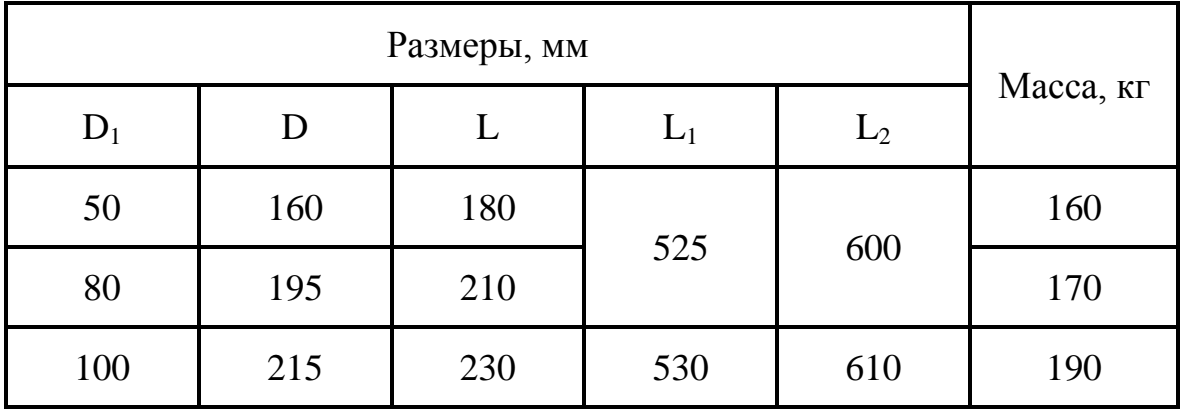

### Таблица 4 – Основные характеристики труб

Таблица 5

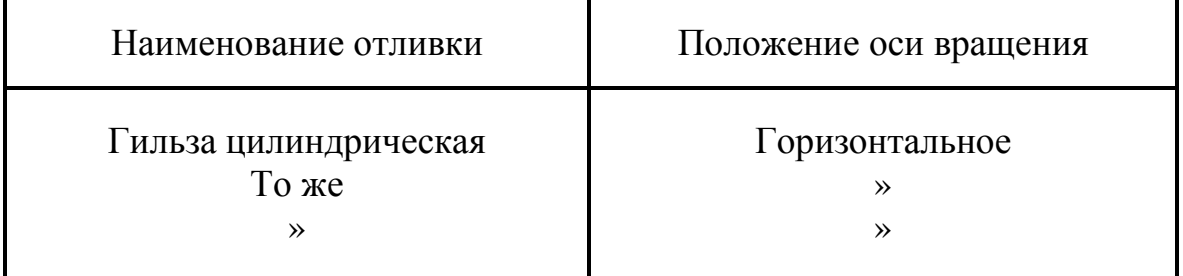

3.5.3.8 Таблицу с большим количеством граф допускается делить на части и помещать одну часть под другой в пределах одной страницы. Если строки и графы таблицы выходят за формат страницы, то в первом случае в каждой части таблицы повторяется головка, во втором случае — боковик.

3.5.3.9 Таблица на листе может иметь как книжное, так и альбомное расположение.

#### 3.5.4 Формулы

Набор математических и химических формул по всему изданию должен быть единообразным по применению шрифтов и знаков, по способу выключки формул, набранных строками (в «красную строку», т.е. по центру строки; в левый край; с заданным отступом от левого края), по применению индексов, линеек.

Однострочные математические и химические формулы, основные строки математических формул должны быть набраны шрифтом тех же гарнитуры и кегля, что и текст, к которому они относятся.

3.5.4.1 В формулах в качестве символов следует применять обозначения, установленные государственными стандартами.

3.5.4.2 Пояснения символов и числовых коэффициентов, входящих в формулу, должны быть приведены непосредственно под формулой после формулы ставится запятая. Описание каждого символа дается с новой строки в той последовательности, в какой они приведены в формуле. Для символов и коэффициентов, числовые значения которых принимаются при расчете по приведенной формуле впервые, после описания их через запятую приводится численное значение этой величины. Первая строка объяснения (экспликации) должна начинаться со слова «где» без двоеточия после него.

Например:

$$
N = \frac{120 \cdot L}{Q \cdot k_Q \cdot v \cdot t},\tag{1}
$$

*где N* – *количество транспортных средств для перевозки груза;*

*L – расстояние транспортировки груза, км;*

*Q – грузоподъемность транспортного средства, т;*

*kQ – коэффициент использования грузоподъемности, для сена*  $k_0 = 0, 6;$ 

*v – средняя скорость при транспортировке, км/час;*

*t – время простоя под погрузкой и разгрузкой на 1 тонну груза, мин.*

Уравнения и формулы рекомендуется выделять из текста свободными строками либо назначать интервал перед и после абзаца. Если уравнение или формула не умещается в одну строку, выполняется перенос их после математических знаков: **+** , – , × , : , **=** ., : . После переноса на новой строке математический знак повторяется.

3.5.4.3 При необходимости ссылки в тексте на формулы, они нумеруются арабскими цифрами в пределах всего документа или раздела. Номер формулы проставляется на последней строке формулы у правого поля в круглых скобках, например: *(2)* – вторая формула в документе*, (3.16)* – шестнадцатая формула третьего раздела*.* Ссылки в тексте документа на формулы даются словами «в формуле» с указанием номера в круглых скобках,

#### Например: *по формуле (4), в формуле (2.11)*.

3.5.4.4. Непосредственно после формулы должны быть приведены расчеты по данной формуле. В случае многократных (многовариантных) расчетов по формуле дается один пример расчета, а результаты остальных вариантов расчета рекомендуется приводить в соответствующих таблицах, на графиках или в приложениях.

#### *3.5.5 Приложения*

3.5.5.1 Иллюстрационный материал, таблицы или текст вспомогательного характера рекомендуется давать в виде приложений.

Приложения оформляются как продолжение текста документа и размещаются за СПИСКОМ ЛИТЕРАТУРНЫХ ИСТОЧНИКОВ. В отдельных случаях при объеме приложений, сопоставимом с объемом содержательной части документа, допускается оформлять приложения отдельным томом (книгой).

3.5.5.2 В тексте документа на все приложения должны быть даны ссылки. Приложения располагают в порядке ссылок на них в тексте документа, за исключением справочного приложения «Библиография», которое располагают последним.

3.5.5.3 Каждое приложение следует начинать с новой страницы с указанием наверху посередине страницы слова Приложение, его обозначения и степени; допускается расположение слова Приложение с выравниванием по правому краю. Рекомендуется слово Приложение выделять графически: разрядкой или курсивом.

Приложение должно иметь заголовок, который записывают симметрично относительно текста с прописной буквы отдельной строкой.

3.5.5.4 Приложения обозначают заглавными буквами русского алфавита, начиная с A, за исключением букв  $\ddot{E}$ , 3,  $\ddot{H}$ , O,  $\ddot{H}$ , **L**, **L**, **L**, После слова Приложение следует буква, обозначающая его последовательность.

Допускается обозначение приложений буквами латинского алфавита, за исключением букв  $I$  и  $O$ .

## Например: Приложение А, Приложение Д, Приложение О.

В случае полного использования букв русского и латинского алфавитов допускается обозначать приложения арабскими цифрами.

## Например: Приложение А1, Приложение F3.

Если в документе одно приложение, оно обозначается Приложе- $HueA$ .

3.5.5.5 В случае большого количества приложений допускается обозначать приложения арабскими.

## Например, Приложение 10, Приложение 24.

3.5.5.6 Текст каждого приложения, при необходимости, может быть разделен на разделы, подразделы, пункты, подпункты, которые нумеруют в пределах каждого приложения. Перед номером ставится обозначение этого приложения.

Например:

**Приложение В 2.3** – третий подраздел второго раздела приложения В.

**Приложение 10 3.1** – первый подраздел третьего раздела десятого приложения

3.5.5.7 Приложения должны иметь общую с остальной частью документа сквозную нумерацию страниц.

## 3.5.6 Примечания

3.5.6.1 Примечания приводят в документах, если необходимы пояснения или справочные данные к содержанию текста, таблиц или графического материала. Примечания не должны содержать требований.

3.5.6.2 Примечания следует помещать непосредственно после текстового, графического материала или в таблице, к которым относятся эти примечания.

Примечания набирают либо с левосторонней втяжкой (с отступом всего текста примечания с левой стороны), либо шрифтом более мелкого кегля, чем основной текст

Примечания начинают рубрикой Примечание (когда далее следует одно примечание) или Примечания (когда далее следуют несколько примечаний, каждое со своим номером). Рубрика выделяется графически чаще всего курсивом или разрядкой - и отделяется от текста примечания точкой, если стоит в единственном числе в подбор к тексту примечания, или двоеточием, (если стоит во множественном числе). Причем рубрику Примечания отдельной строкой с абзацного отступа, и каждое примечание с абзацного отступа.

Например.: Примечание. Допускается приводить... Примечания: 1. Для журналов типа «Наука»... 2. Для журналов по искусству...

Допускается во втором случае (множественное число) набирать все примечания в подбор в изданиях, требующих особой компактности, отделяя для лучшего различения друг от друга точкой и тире или каким-либо наборным знаком (ромб, квадрат, круг и т.д.), а сами номера, выделяя полужирным начертанием шрифта.

Примечание к таблице помещают в конце таблицы над линией, обозначающей окончание таблицы,

Например:

Ta *блица*  $1 - \dots \dots \dots \dots \dots \dots \dots \dots \dots \dots \dots \dots$ 

3.5.7 Ссылки

3.5.7.1 В текстовом документе допускаются ссылки на подготавливаемый документ, стандарты, технические условия и другие документы или литературные источники при условии, что они полностью и однозначно определяют соответствующие требования и не вызывают затруднений в пользовании документом.

3.5.7.2 Ссылки на материалы подготавливаемого документа могут выполняться на разделы, подразделы, пункты, подпункты, иллюстрации, таблицы, формулы, приложения.

На документы или другие источники, приведенные в списке литературных источников, ссылки допускаются на документ в целом или его разделы и приложения. Ссылки на подразделы, пункты, таблицы и иллюстрации не допускаются.

3.5.7.3 Ссылки на используемые литературные источники следует приводить в квадратных скобках.

## *3.5.8 Нумерация*

3.5.8.1 Страницы текстового документа нумеруют арабскими цифрами.

Титульный лист, реферат, задание на проектирование, содержание включают в общую нумерацию страниц текстового документа. На титульном листе, реферате, задании на проектирование, содержании и первой странице введения номер не ставят, на последующих страницах номер проставляется внизу на внешнем поле (снаружи) страницы.

3.5.8.2. Порядок нумерации иллюстраций, таблиц, приложений и формул приведен в соответствующих разделах.

### **3.6 Список литературных источников**

3.6.1 Список должен содержать перечень литературных источников, использованных при разработке текстового документа.

3.6.2 Источники следует располагать в порядке появления ссылок в тексте документа. Ссылки в тексте документа нумеруются арабскими цифрами, заключенными в квадратные скобки *[ ]* или в наклонные линии */ /,* например: *[23], [33], /4/, /17/*.

3.6.3 Сведения о литературных источниках, включенных в список, необходимо давать в соответствии с требованиями ГОСТ 7.1–2003.

3.6.4 Библиографическое описание из элементов, объединенных в области, и заголовка. Каждой области библиографического описания, кроме первой, предшествует знак точки и тире «**.–**».

Рекомендуется библиографическое описание давать по следующей схеме:

### *Заголовок описания. Область заглавия со сведениями об ответственности. – Область издания. – Область выходных данных.*

3.6.4.1 Заголовок описания содержит имя индивидуального или наименование коллективного автора. При наличии двух и более авторов рекомендуется в заголовке описания указывать только первого автора. Полный коллектив авторов в этом случае необходимо указывать в первых сведениях об ответственности. В случае количества авторов более трех в

заголовок описания (или в первые сведения об ответственности) включают фамилии первых трех авторов и заканчивают перечень словом *и др.*

3.6.4.2 Область заглавия со сведениями об ответственности составляется по следующей схеме:

*Основное заглавие. Параллельное заглавие: Сведения, относящиеся к заглавию / Первые сведения об ответственности; Последующие сведения об ответственности.* 

3.6.4.3 Область издания составляется по следующей схеме:

## *Первые сведения; Последующие сведения, Дополнительные сведения / Сведения об ответственности, относящиеся к данному изданию.*

Данная область может отсутствовать в библиографическом описании.

3.6.4.4 Область выходных данных составляется по следующей схеме:

*Место издания: Издательство или издающая организация, Дата издания.*

3.6.4.5 При необходимости в библиографическом описании может быть включена область количественных характеристик, а именно: количество страниц в книге, например: *74 с.*; количество страниц в статье или разделе, на который дается ссылка, например: *С. 5–12*; номер конкретной страницы литературного источника, например: *С. 45*.

3.6.4.6 Библиографическое описание составной части литературного источника (статьи или части документа, имеющей самостоятельное заглавие) составляется по следующей схеме:

*Сведения о составной части документа// Сведения о документе, в котором помещена составная часть.*

3.6.4.7 Библиографическое описание электронных изданий (электронного ресурса) дополнительно к общей схеме должно включать область примечания

*Заголовок описания. Область заглавия со сведениями об ответственности. – Область издания. – Область выходных данных. – Область примечания.*

В области примечания включаются условия доступности и электронный адрес сайта

3.6.4.8 Примеры библиографического описания :

Книга под заголовком:

С одним автором

*Лунев В.А. Волочение и прессование металлов: Учеб. пособие / Под ред. А.К. Григорьева. – Л.: ЛПН, 1978. – 74 с.*

С двумя или тремя авторами

*Федоренко В.А. Справочник по машиностроительному черчению/ В.А. Федоренко, А.И. Шошин; Под ред. Г.П. Поповой.– Л.: Машино-* *строение, Ленингр. отд-ние, 1982. – 416 с.* 

*Карасаев В.А. Вибрационная диагностика газотурбинных двигателей / В.А. Карасаев, В.П. Максимов, М.К. Сидоренко.– М.: Машиностроение, 1978.*

Возможно в данном случае библиографическое описание выполнять по следующей форме

*Федоренко В.А., Шошин А.И. Справочник по машиностроительному черчению / Под ред. Г.П. Поповой.– Л.: Машиностроение, Ленингр. отд-ние, 1982. – 416 с.* 

*Карасаев В.А., Максимов В.П., Сидоренко М.К. Вибрационная диагностика газотурбинных двигателей.– М.: Машиностроение, 1978.*

С четырьмя и более авторами

*Дедков В.К. Надежность сложных технических систем: Учеб. пособие / В.К. Дедков, А.С. Проников, А.Н. Терпиловский и др.; Под ред. Г.Н. Бобровникова.– М.: (без изд.), 1983.– 120 с.*

Книга без указания авторов на титульном листе (без заголовка описания)

*Жилые и общественные здания: Краткий справочник инженераконструктора/ Ю.А. Дыховичный, В.А. Максименко, А.Н. Кондратьев и др.; Под ред. Ю.А. Дыховичного.– 3-е изд., перераб. и доп. – М.: Стройиздат, 1991.*

*Механизация животноводства: Методические указания и задания для курсового проекта / Всесоюзн. сельхоз. и-т заочного образования; Сост. М.И. Искандарян.– М.: (без изд.), 1988.*

*Методические рекомендации по организации полноценного кормления коров с уровнем продуктивности 5000–7000 кг молока Сев.-Зап. НИИ молочного и лугопастбищного хозяйства/ Сост. Н.Н. Забегаловой и др.– Вологда: РИО упрполиграфиздата, 1986.*

*Общетехнический справочник / Под ред. Е.Д. Скороходова.– М.: Машиностроение, 1982.*

*Карточки-задания для 8 класса: Пособие для учителей / Под ред. Е.А. Василенко.– М.: Просвещение, 1985.* 

Сборник трудов или статей

*Методы решения задач машиноведения на вычислительных машинах: Сб. статей / Отв. ред. Н.Г. Бруевич, В.И. Сергеев.– М.: Наука, 1979.*

*Актуальные проблемы механизации агропромышленного комплекса: Сб. труд. фак-та механизации сельского хоз-ва ВГМХА/ Ред. комиссия: Г.Д. Талалаев (председ.) и др.– Вологда – Молочное: ИЦ ВГМХА, 1996.*

*Геометрические модели и алгоритмы: Межвуз. тем. сб. тр./ Редкол.: К.И. Васильков (отв. ред.) и др.– Л.: ЛИСИ, 1986.*

*Вопросы инженерной геодинамики / Среднеаз. НИИ геологии и минер. сырья. – Ташкент, 1975.– Вып. 1.*

Отдельная статья из сборника или самостоятельная глава из книги

*Закрепин А.В. Обоснование параметров классификатора отказов тракторных двигателей /А.В. Закрепин// Актуальные проблемы механизации агропромышленного комплекса: Сб. труд. фак – та механизации сельского хоз - ва ВГМХА/ Ред. комиссия: Г.Д. Талалаев (председ.) и др.– Вологда – Молочное: ИЦ ВГМХА, 1996.– С. 6–8.*

*Эффективность использования солнцезащитных средств при боковом естественном освещении в промышленных зданиях / Е.А. Никитина, И.Г. Коваленко, Н.В. Пономарева и др. // Научно-технический прогресс и охрана труда: Сб. науч. работ ин-тов охраны труда ВЦСПС.– М., 1983. – С. 94–96.*

*Ремизов К.С. Нормирование труда // С.Х. Гурьянов, И.А. Поляков, Ремизов К.С. Справочник экономиста по труду.– 5-е изд., доп. и перераб.– М.: Статистика, 1982.– Гл. 3.– С. 249–266.*

*Природно-хозяйственное районирование территории Кзыл-Ординской области / В.М. Боровский, А.И. Волков, Л.В. Носкова и др.// Почвы Казахской ССР: Почвы Кзыл-Ординской области.– Алма-Ата, 1983. – Вып. 14. – Гл. 3. – С. 249–266.* 

Многотомные издания

*Савельев И.В. Курс общей физики: Учеб. пособие для студентов втузов.– 2-е изд., перераб.– М.: Наука, 1982.– 3 т.*

*Справочник металлиста / Ред. совет: Н.С. Ачеркан (предс.) и др.; Под ред. А.Н. Малова.– М.: Машиностроение, 1960. – 5 т.*

*Орлов Л.И. Основы конструирования: Справочно-методическое пособие.– М.: Машиностроение, 1977.– 3 кн.*

Отдельные тома многотомного издания

*Савельев И.В. Курс общей физики. Т. 1. Механика. Молекулярная физика: Учебн. пособие для студентов втузов.– 2 – е изд. перераб.– М.: Наука, 1982.*

*Справочник по электротехническим материалам. Т. 2 / Под ред. Ю.В. Корнукаса и др.– Л.: Энергия. 1976.*

Газета

*Советская Россия: Орган ЦК КПСС, Верховного Совета и Совета Министров РСФСР.– 1956, 1 июля.– М.: Правда, 1956.*

*Аргументы и факты.– 2005, декабрь, № 49.– М.: ЗАО Аргументы и факты, 2005.*

Статья из газеты

*Калинин А. И вечен вешний цвет // Известия.– 1982.– 26 окт.*

*Юрьев С. Курс на европейский уровень // Аргументы и факты.– 2005. – декабрь, № 49.*

Журнал

*Советский балет: Научн.-теорет. и крит.-публицист. ил. журнал М-ва культуры СССР.– 1981, № 1 [дек.].– М.: Известия, 1981.*

*Химия и жизнь: Научн.-попул. журнал АН СССР.– 1980, № 3.– М.: Наука, 1980.*

Статья из журнала

*Кузнецов В. Конституция СССР в действии // Коммунист.– 1978, № 15.– М.: Правда, 1978.– С. 3–18.*

Сборник стандартов

*Кабели радиочастотные: [Сборник]: ГОСТ 11326.0–78, ГОСТ 11326.1–79 – ГОСТ 11326.92–79.– М.: Изд-во стандартов, 1982.*

*Единая система конструкторской документации: Общие положения.– М.: Изд-во стандартов, 1983.*

Отдельно изданный стандарт

*ГОСТ 12.1.003–83. Шум. Общие требования безопасности.– М.: Изд-во стандартов, 1982.* 

Отдельный стандарт в сборнике

*ГОСТ 7.1–84. Библиографическое описание документа. Общие требования и правила составления // Стандарты по библиотечному делу и библиографии.– М.: Изд-во стандартов, 1985.– С. 29–99.*

Нормы

*Общесоюзные нормы технологического проектирования свиноводческих предприятий: ОНТП 2–85.– М.: Колос, 1986.*

*Нормы технологического проектирования ферм крупного рогатого скота: НТП – СХ. 1–65.– М.: Колос, 1965.*

Патентные документы и авторские свидетельства

*А.с. 835364 СССР. Способ ведения культуры яблони / Р.В. Карпов.– Опубл. 13.07.81. Бюл. № 21.*

*Пат. 1007559 СССР. Впускной трубопровод для двигателей внутреннего сгорания / М. Урбинати, А. Маннини (Италия).– Опубл. 23.03.83, Бюл. № 11.*

*Пат. 4050242 США. Multiple bypass – duct turbofan with annular flow nozzle and method of operating same/ D. J. Dusa (США).– Опубл. 27.09.77; НКИ 60.*

Типовой проект

*Прокладка осветительного шинопровода серии ШОС67 на 25А.– М.: ЦИТП, 1977.*

*Типовые проекты рабочих мест на автотранспортном предприятии: Альбом.– М.: Транспорт, 1972.*

Промышленный каталог

*Каталог советских тракторов: С краткими техническими характеристиками.– М.: НАТИ, 1975.*

*Центробежные герметичные электронасосы типа ЦГ 6-го класса конструктивного оформления: ОКП 36 3113: Рек. к сер. пр – ву/ Центр. ин-т НТИ и техн.-экон. исслед. по хим. и нефт. машиностроению (ЦНИТИхимнефтемаш).– М.: Машиностроение, 1981.*

Прейскурант

*Прейскурант № 19–08. Оптовые цены на редукторы и муфты соединительные: Утв. Госкомцен СССР 12.08.80. Ввод. в действие 01.01.82.– М.: Прейскурантиздат, 1980.*

*Прейскурант № 27-01-48. Оптовые цены на запасные части к приборам. Утв. Минприбором СССР 11.12.80. Ввод. в действие 01.01.82.– М.: Машиностроение, 1981.*

Электронное издание (электронный ресурс)

*Бабурина Н.П. 1917. Плакат в революции – революция в плакате: из истории русского и советского плаката начала ХХ века/ Н. Бабурина, К. Вашик, К. Харин; Рос. гос. гуманитар. ун-т. – М.: РГГУ, 1999. – Режим доступа: [http://www.rggu.ru.](http://www.rggu.ru/)*

*Александр и Наполеон: История двух императоров/ Музейпанорама «Бородинская битва». – М:.Интерсофт, 1997.– Режим доступа: [http://www.borodino.ru.](http://www.borodino.ru/)*

*Исследовано в России: многопредмет. научн. журн./ Моск. физ. техн. ин-т. –Долгопрудный: МФТИ, 1998. – [http://zhurnal.mipt.rssi.ru.](http://zhurnal.mipt.rssi.ru/)*

*Российская государственная библиотека/ Центр информ. технологий РГБ; Ред. Т.В. Власенко. – М.: Рос. гос. б-ка, 1997. – Режим доступа: [http://www.rsl.ru](http://www.rsl.ru/), свободный.*

*Российский сводный каталог по НТЛ: база сведений о зарубеж. И отечеств. и зарубеж. период. изд. по естеств. наукам, технике, сел. хоз-ву и медицине. – М.: [199–]. – http:www.gpntb.ru/win/search/help /rsk. html/*

#### **3.7 Содержание**

3.7.1 Содержание включает наименование всех разделов, подразделов и пунктов (если они имеют наименование) с указанием нумерации страниц, на которых размещается начало материала разделов (подразделов, пунктов).

3.7.2 В содержание не включаются следующие элементы структуры документа текстового учебного: реферат, задание на проектирование, содержание.

3.7.3 Пример выполнения содержания документа текстового учебного:

#### *СОДЕРЖАНИЕ*

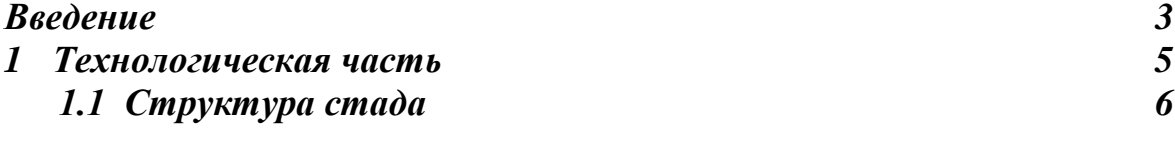

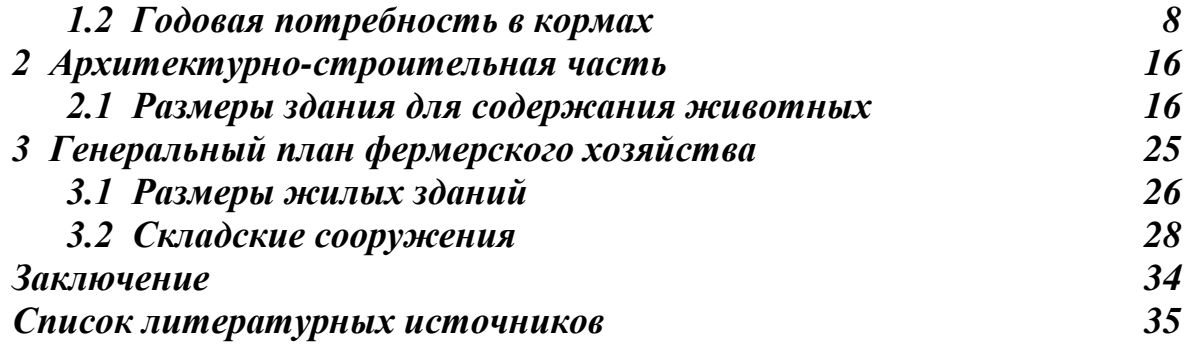

Стандарт разработан канд. техн. .наук, доц. В.А. Виноградовым и рекомендован к опубликованию научно-методическим советом ВГМХА, протокол № 1 от 19 апреля 2007 г.